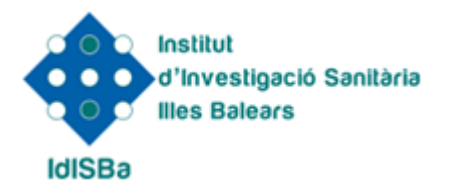

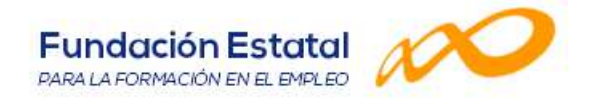

## **DENOMINACIÓN Y DESCRIPCIÓN DE LA ACCIÓN FORMATIVA**

EXCEL AVANZADO

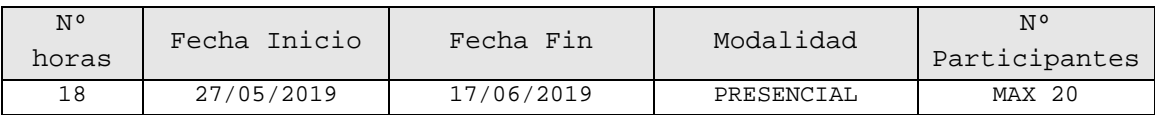

## **OBJETIVOS Y CONTENIDOS**

## OBJETIVOS:

Escribir macros a partir del lenguaje de programación VBA (Visual Basic para Aplicaciones) en Excel, fundamentos de programación VBA, tablas dinámicas, introducción a la ventana Power Pivot, etc.

## CONTENIDOS:

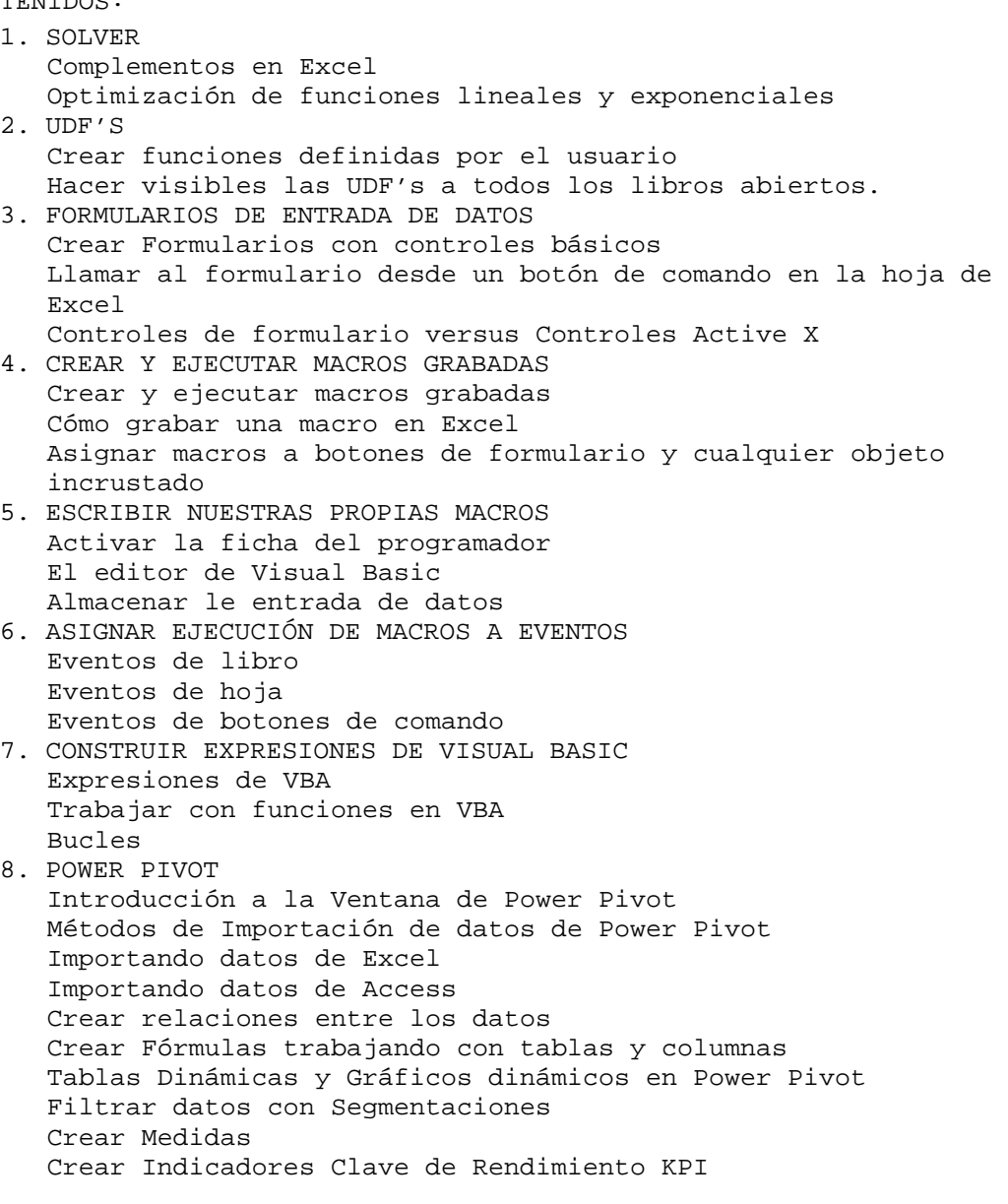